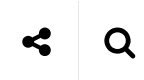

## **Roguer**

iPhoneとかモレスキンとか文房具の話、時々クラウドと電子工作

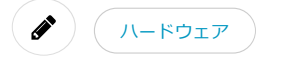

## QNAP 第13回: 自動起動の設定

**曲** 2014/03/09 **Q**, by tokida **Q** 0 Comments

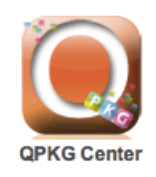

以前自動起動について記載してましたが方法が変わっていたので追記

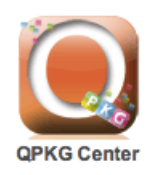

Qpkgの機能を使って自動起動するように設定する方法が提示されています。 たしかにこっちのほうが楽でいい気がします。

• Running Your Own Application at Startup - QNAPedia

/etc/config/qpkg.conf の最後に以下を追記します。

[autorun] Name = autorun Version =  $0.1$ Author = neomilium Date = 2013‐05‐06 Shell = /share/MD0\_DATA/.qpkg/autorun/autorun.sh Install\_Path = /share/MD0\_DATA/.qpkg/autorun QPKG\_File = autorun.qpkg Enable = TRUE

上記で指定されている /share/MD0\_DATA/.qpkg/autorun/autorun.sh に対してスクリプトに実行 権限を付与してシェルを書けば⾃動起動されます。

\$ mkdir /share/MD0\_DATA/.qpkg/autorun

\$ vi /share/MD0\_DATA/.qpkg/autorun/autorun.sh

から起動するコマンドとかあればこれで対応できますね。

以前の⽅法は以下を参照。

● Qnap 第7回: 「Privoxy」を利用した広告ブロックを使う | Roguer

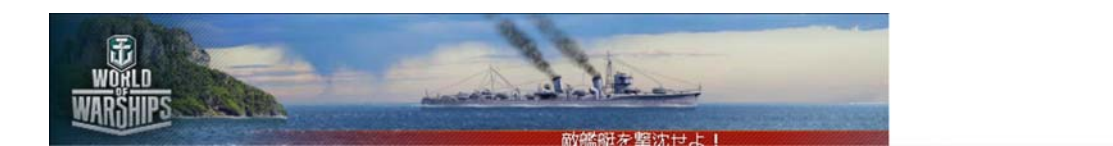

**共有**

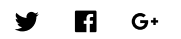

## **関連**

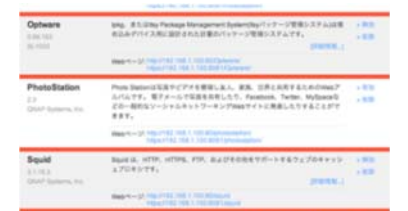

Qnap 第7回: 「Privoxy」を利用した 広告ブロックを使う 2013/03/27 ハードウェア

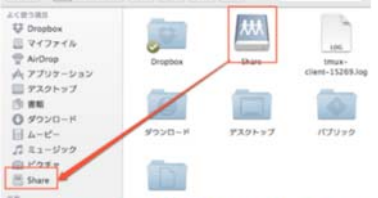

QNAP 第8回: [MAC]NAS領域の自動 マウント 2013/04/03 ハードウェア

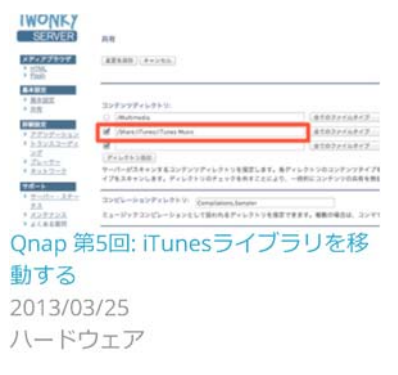

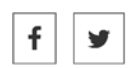

Tags: QNAP

← ブラウザの履 から